# **Machine language**

**"In Paris they just simply opened their eyes and stared when we spoke to them in French! We never did succeed in making those idiots understand their own language." Innocents Abroad , Mark Twain**

# **Assembly language**

**High-level language a = b + c; Machine language 000000 01000 01001 01010 00000 100001 Assembly language is between high-level and machine Each statement defines one machine operation Directly represents architecture Assembler program translates to machine language**

**ISA: Instruction Set Architecture**

**Machine structure as seen by the programmer Each kind of machine has its own ISA Sun (Labs): SPARC DEC (Class cluster): Alpha HP: PA (Precision Architecture) IBM Classic: S360/370/390/zSeries PC: Intel x86 MAC: Motorola 680x0**

# **ISA: Types**

**Types of architectures**

**CISC: complex instruction set computer Traditional computer architecture Unique instructions for as many operations as possible Advantages Each instruction can do more work Programs use less memory Easier to program directly or to write compilers Disadvantages More complex hardware circuits More expensive to develop and build Usually slower RISC: reduced instruction set computer Developed from research in late '70's/early '80's at IBM, Stanford, and UC-Berkeley Look at actual instruction use, focus on most frequent ones Advantages Easier to learn Simpler circuits Cheaper and more reliable to design and build Faster**

**Disadvantages**

**Larger, more complex programs Harder to program Depends on compiler for optimization**

## **Stored program**

### **Stored program concept**

**Instructions and data are stored in the same memory Instructions are simply another kind of data Instructions are executed sequentially unless branch elsewhere or stop**

### **Fetch-execute cycle**

 **- Instruction fetch**

**Get the next instruction from memory**

 **- Decode**

**Figure out what operation to perform on which operands**

 **- Operand fetch**

**Get the operand values**

 **- Execute**

**Perform the operation**

 **- Store result**

**Repeat until done**

### **Instructions**

**Any instruction set must perform a basic set of operations May have more complex combinations or special operations as well**

**Types of operations**

**Data transfer: load, store Arithmetic: add, subtract, multiply, divide Logic: and, or, xor, complement Compare: equal, not equal, greater than, less than Branch/jump: change execution order**

## **MIPS**

#### **MIPS**

**"Microcomputer without interlocked pipeline stages" Name is pun on acronym for "millions of instructions per second" RISC architecture developed in middle '80's Extended through several versions current: MIPS IV Used in many "embedded" applications Game machines: Sony, Nintendo TV set top boxes: LSI Logic shipped 7 million in 2001 Routers: Cisco Laser printers PDAs High-performance workstations: Silicon Graphics (Lord of the Rings, other films) "Over 100 million sold"**

# **MIPS: machine model**

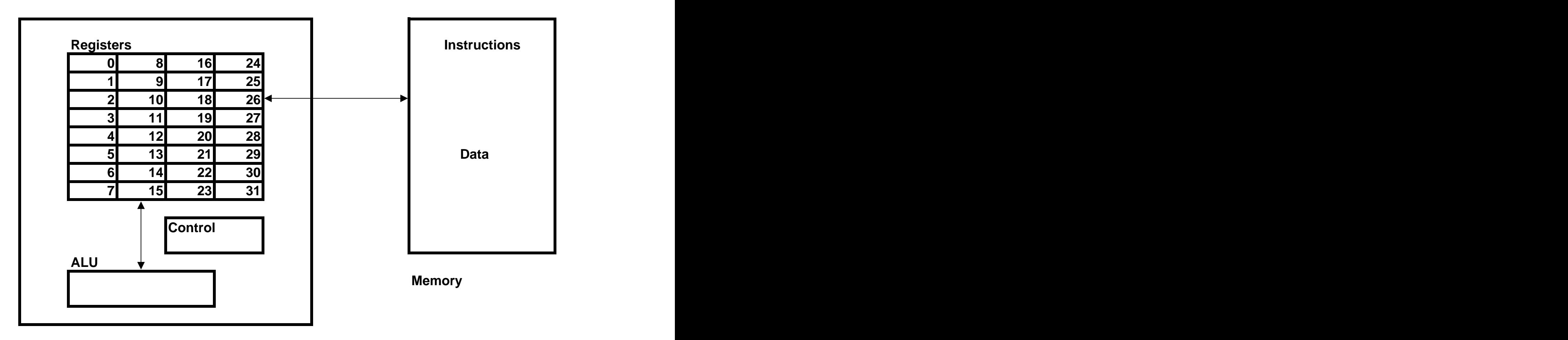

**CPU**

## **MIPS: machine model**

### **Main memory**

**data: 32-bit address: range from 0x00000000 to 0xFFFFFFFF upper half of range reserved (see fig. 3-22) Processor registers: store data to perform operations faster than main memory load-store architecture access memory only through load, store instructions load: register <--- data from memory store: register ---> data to memory amount of data in bytes (1, 2, 4, 8) depends on instruction all other operations use only registers or immediate values immediate: contained in instruction CISC: may use register and memory to perform operation 32-bit registers 32 general-purpose registers \$r0-\$r31 Design Principle #2: "Smaller is faster." 16 floating point registers ALU: arithmetic-logic unit performs operations on values in registers control: determines how operations executed ("computer within computer")**

## **MIPS: instructions**

**ALU performs arithmetic and logical operations (instructions) Instruction specifies**

 **1. The operation to perform.**

 **2. The first operand (usually in a register).**

 **3. The second operand (usually in a register).**

 **4. The register that receives the result.**

**MIPS has about 111 different instructions all 32 bits, 3 different formats**

### **MIPS: instruction example**

**Example: add unsigned addu \$r10,\$r8,\$r9 # add 2 numbers Syntax 3-operand instructions: all arithmetic/logical operations operands separated by commas Design principle #1: "Simplicity favors regularity." operation: addu one operation per instruction one instruction per line registers source: \$r8, \$r9 target: \$r10 comment: # add 2 numbers starts with #, ends with end of line Semantics \$r10 = \$r8 + \$r9; alternative notation: R[10] <-- R[8] + R[9] Machine code hex: 0x01095021**

### **MIPS: instruction fields**

**addu \$r10,\$r8,\$r9 # add 2 numbers hex: 0x01095021 0 1 0 9 5 0 2 1 binary: 0000 0001 0000 1001 0101 0000 0010 0001 fields: 000000 01000 01001 01010 00000 100001**  $\mathbf{b}_{31-26}$   $\mathbf{b}_{25-21}$   $\mathbf{b}_{20-16}$   $\mathbf{b}_{15-11}$   $\mathbf{b}_{10-6}$   $\mathbf{b}_{5-0}$ **opcode \$rs \$rt \$rd shamt function # bits 6 opcode: operation code 5 \$rs: first source register 5 \$rt: second source register 5 \$rd: destination register 5 shamt: shift amount 6 function: modifies opcode Why function field? Notice that the form of the machine instruction is very close to assembler, but the order of the source and target is reversed Example of R-type (register) instruction 1 of 3 formats**

[This document was created with Win2PDF available at http://www.daneprairie.com.](http://www.daneprairie.com) The unregistered version of Win2PDF is for evaluation or non-commercial use only.